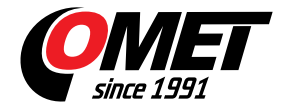

# **\_none8**

code: none8

Programs for data loggers COMET are designed for operational systems Windows 2000 and later (minimum required configuration: Pentium 166, 128MB RAM)

## **SWR004**

#### **low cost program for actually produced data loggers**

Programs have two versions - basic version is free of charge, optional version is paid (customer obtains licence card with installation code).

Installation program is common for both versions of program (basic and optional). When program is running first time, it asks installation code - if code is entered, program will run as optional version. If no code is supplied, program will be installed as basic version.

[SWR004](/userfiles/file/software/loggers/logger-3.0.0.9.exe) (13 MB) - program for all temperature, humidity, voltage, current loggers "BlackBox" (models Rxxxx, Sxxxx, Lxxxx, Gxxxx), for new COMMETER loggers (models Dxxxx), for loggers with printer (T-PRINT) and older loggers (models ZT, ZT1EXT, ZT4EXT, ZT65, ZT65EXT, ZTH, Z420, Z01V, ZP, ZV, ZS), ver. 3.0.0.9. [History of versions](/userfiles/file/software/loggers/history-logger.txt).

## **DBL Logger Program**

#### **low cost database program**

Program description and download link is available on [DBL Logger Program page.](/products/monitoring-software/dbl-logger-program-database-software-for-sxxxx-rxxxx-gxxxx-data-loggers/reg-DBL)

## **USB adapter driver**

Windows 2000 and higher driver for USB infrared communication adapters for loggers L..., R..., S... (driver is installed automatically when you install Program for dataloggers on machine with Windows 2000 or higher so there is no need to download driver separately).

You can download it as:

[installer \(EXE file\)](/userfiles/file/software/loggers/cdm20600.exe) (2,4MB), (run this file and installation will be made automatically),

or as [ZIP file](/userfiles/file/software/loggers/usb_w7.zip) (0,9MB). Unzip this file to harddisk folder and plug USB cable into computer`s USB port. Windows try to find appropriate driver - enter where unzipped files are placed. Folder with files can be erased after installation and computer should be restarted.

## **Driver for configuration of GPRS modem using serial cable**

[Driver for Windows 2000, Windows XP, Windows Vista, Windows 7](/userfiles/file/software/loggers/modemserialdriver.exe) (5,7MB)

Please install this driver only if you really need it - e.g. you need to configure modem by direct serial cable connection.

## **LAN adapter files**

If you want to use SNMP protocol with LAN adapter, download [MIB tables \(140 kB\).](/userfiles/file/software/loggers/mibtables.zip)

Current firmware version (13.1.2007) for LAN adapter:  $2.4.3.02$ .ROM (37 kB).

### **Demo**

It is possible to download demonstration record files for above programs from different data logger models. To view demonstration record files install proper logger program first and then demonstration data.

[Demonstration data for program for data loggers](/userfiles/file/software/loggers/demodata_log.exe)

**Technical data**